# **Elabscience®**

## **Purified Anti-Mouse CD28 Antibody[37.51]**

**Catalog No.** E-AB-F1026A **Reactivity** Mouse **Storage** Store at 2~8℃, Avoid freeze / thaw cycles **Applications** FCM

**Important Note:** Centrifuge before opening to ensure complete recovery of vial contents.

#### **Antigen Information**

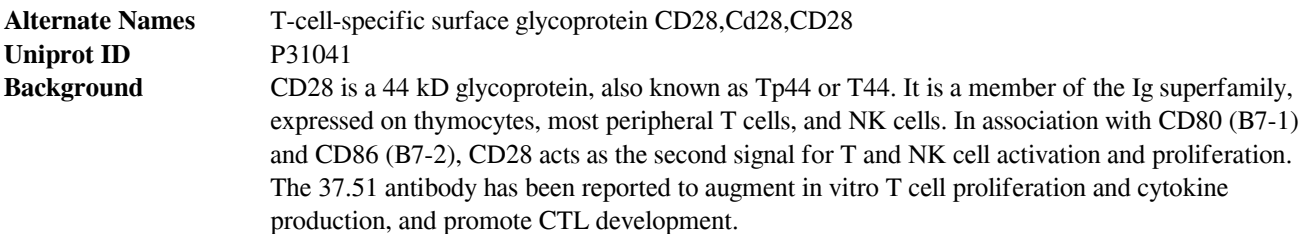

### **Product Details**

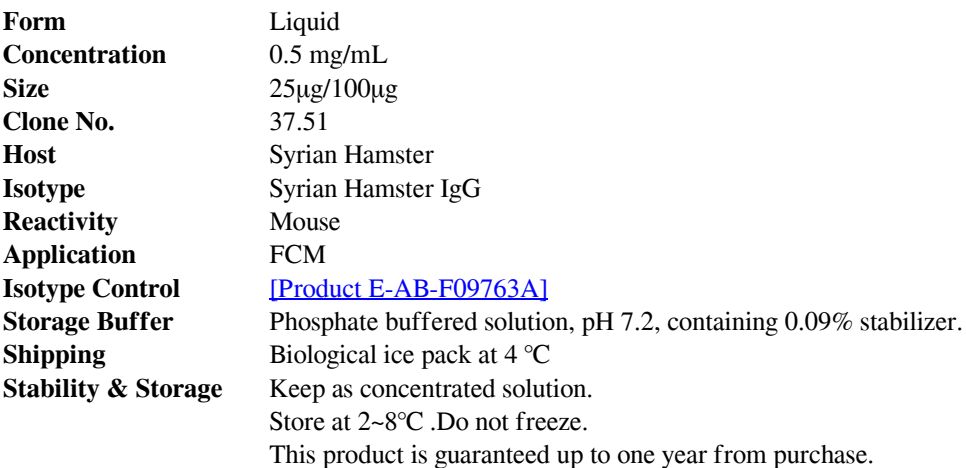

 **For Research Use Only**

# **Elabscience<sup>®</sup>**

### **Recommended usage**

Each lot of this antibody is quality control tested by flow cytometric analysis. For flow cytometric staining, the suggested use of this reagent is ≤ 1.0 µg per 10<sup>6</sup> cells in 100 µL volume or 100 µL of whole blood. It is recommended that the reagent be titrated for optimal performance for each application.

### **Related Information**

- 1. Sample Preparation for Flow Cytometry https://www.elabscience.com/List-detail-5594.html
- 2. Staining Cell Surface Targets for Flow Cytometry https://www.elabscience.com/List-detail-5568.html
- 3. Flow Cytometry Troubleshooting Tips https://www.elabscience.com/List-detail-5593.html
- 4. How to select the appropriate detection channel through the spectrogram? https://www.elabscience.com/Listdetail-459742.html

#### **For Research Use Only**